# Week 1 Introduction

Pamela Delgado February 20, 2019

(slides Willy Zwaenepoel)

# **Staff**

- Instructor: Pamela Delgado
- TAs:
	- Laurent Bindschaedler
	- Jasmina Malicevic
	- Kristina Spirovska
	- Marios Kogias
	- Lucie Perrotta
- Secretary: Cecilia Bigler

# Overall Goal of CS323 and CS323a

• CS323:

– Learn principles of operating systems

• CS323a:

#### NOT GIVEN THIS SEMESTER

– See principles applied in one example, Linux

# Method

• CS323:

– Lectures / exercises

## Slides

• Available before class on Moodle

#### Recommended Book for CS323

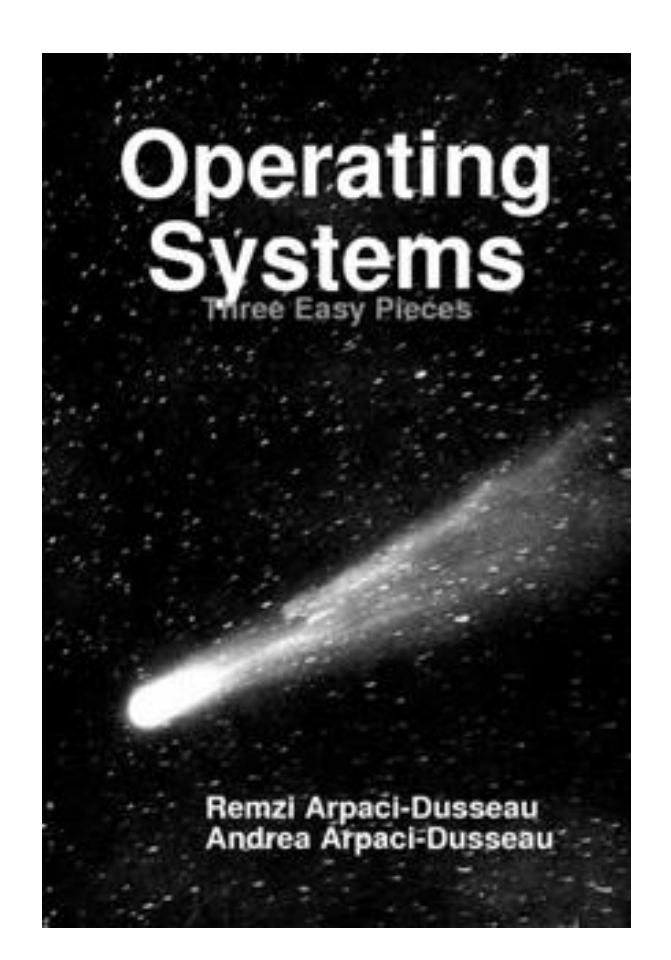

A *free* online book: <http://pages.cs.wisc.edu/~remzi/OSTEP/>

#### Prerequisites for CS323

- CS 206 Concurrence
- CS 207 Programmation orientée système

# Work for CS323

- Weekly class meetings
- Weekly exercise sessions
- Midterm and final (2 hours, in class)

#### Tentative Class Schedule for CS323

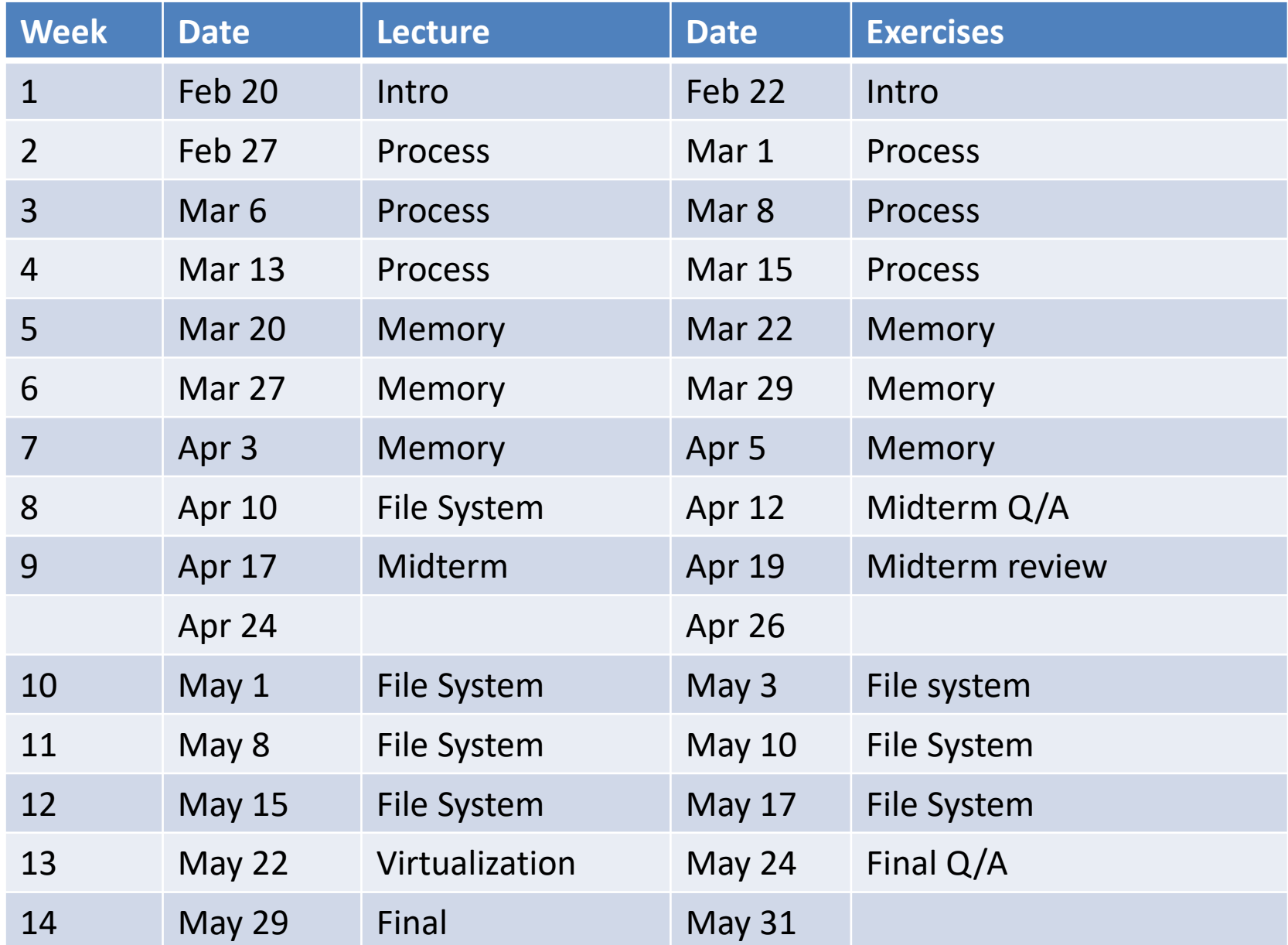

# Grading for CS323

- 50% on midterm
- 50% on final

#### Questions?

# Overview of Today's Lecture

- What does the OS do?
- Where does the OS live?
- OS interfaces
- OS control flow
- OS structure

#### What does an OS do?

# A Bit of History

- Early days
	- Users program raw machine
- First "abstraction"
	- Libraries for scientific functions (sin, cos, …)
	- Libraries for doing I/O
- I/O libraries are the first pieces of an OS

• Abstraction: makes hardware easier to use

• Abstraction: makes hardware easier to use

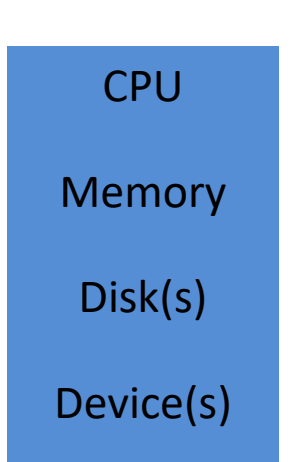

Hardware

• Abstraction: makes hardware easier to use

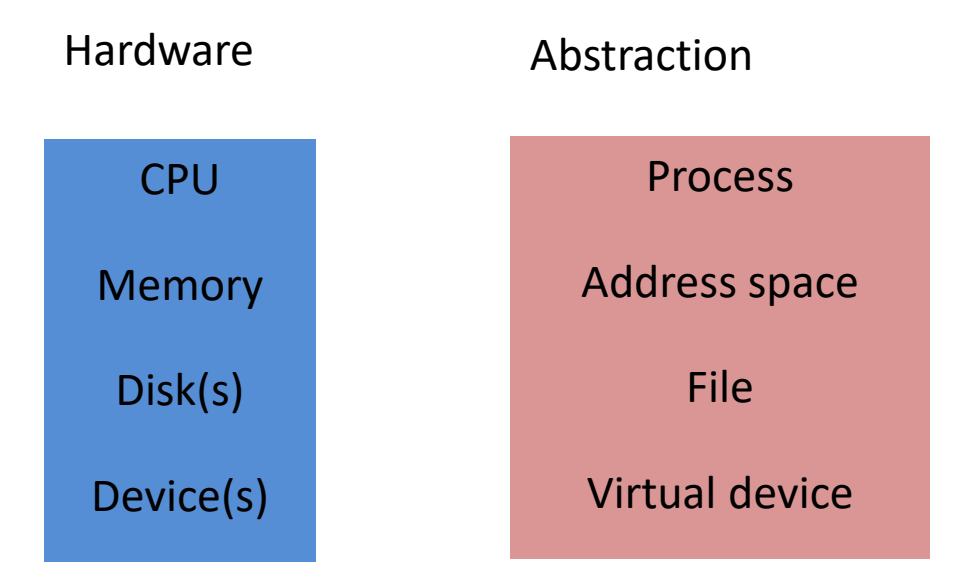

• Abstraction: makes hardware easier to use

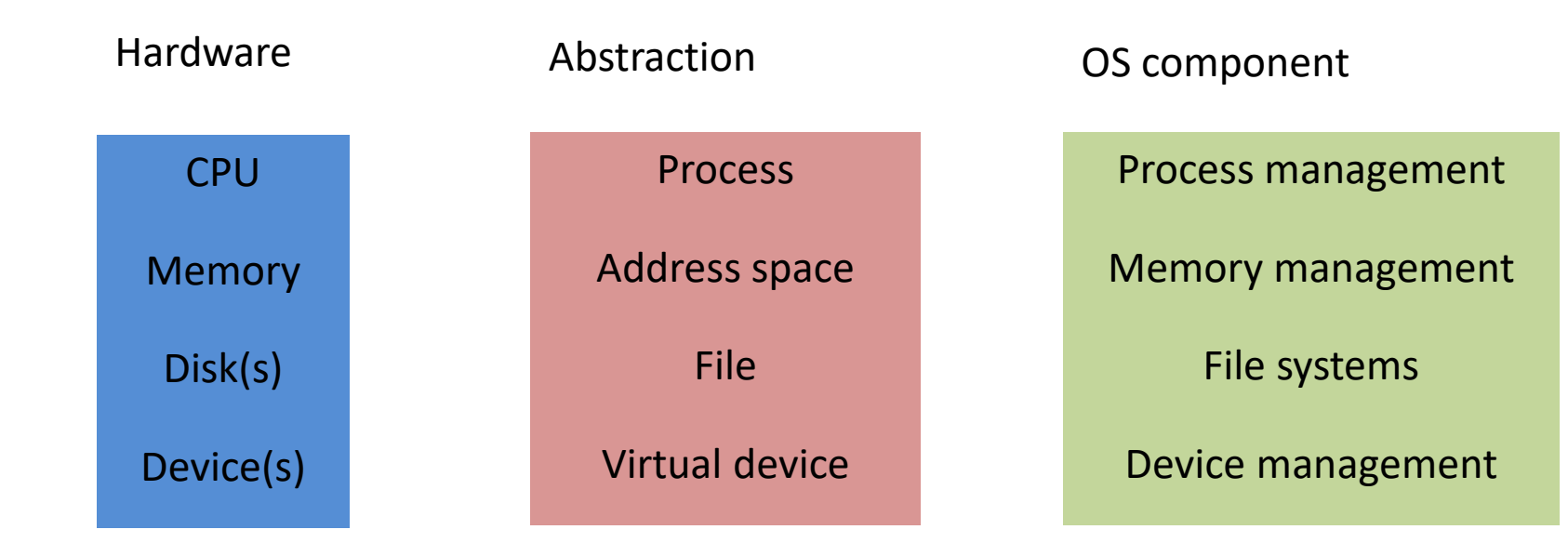

# A Simple Example

• Write a photoshop application

- Easier to deal with files containing photos
- Than to deal with data locations on disk

- OS provides file abstraction
- Finds data locations on disk given file name

## Another Simple Example

• Write a web server

- Easier to deal with sending/receiving packets
- Than with NIC device registers

- OS provides packet abstraction
- Does the NIC device register manipulation

## A Bit More History

- At some point, multiprogramming
- More than one program runs at the same time

## Multiprogramming

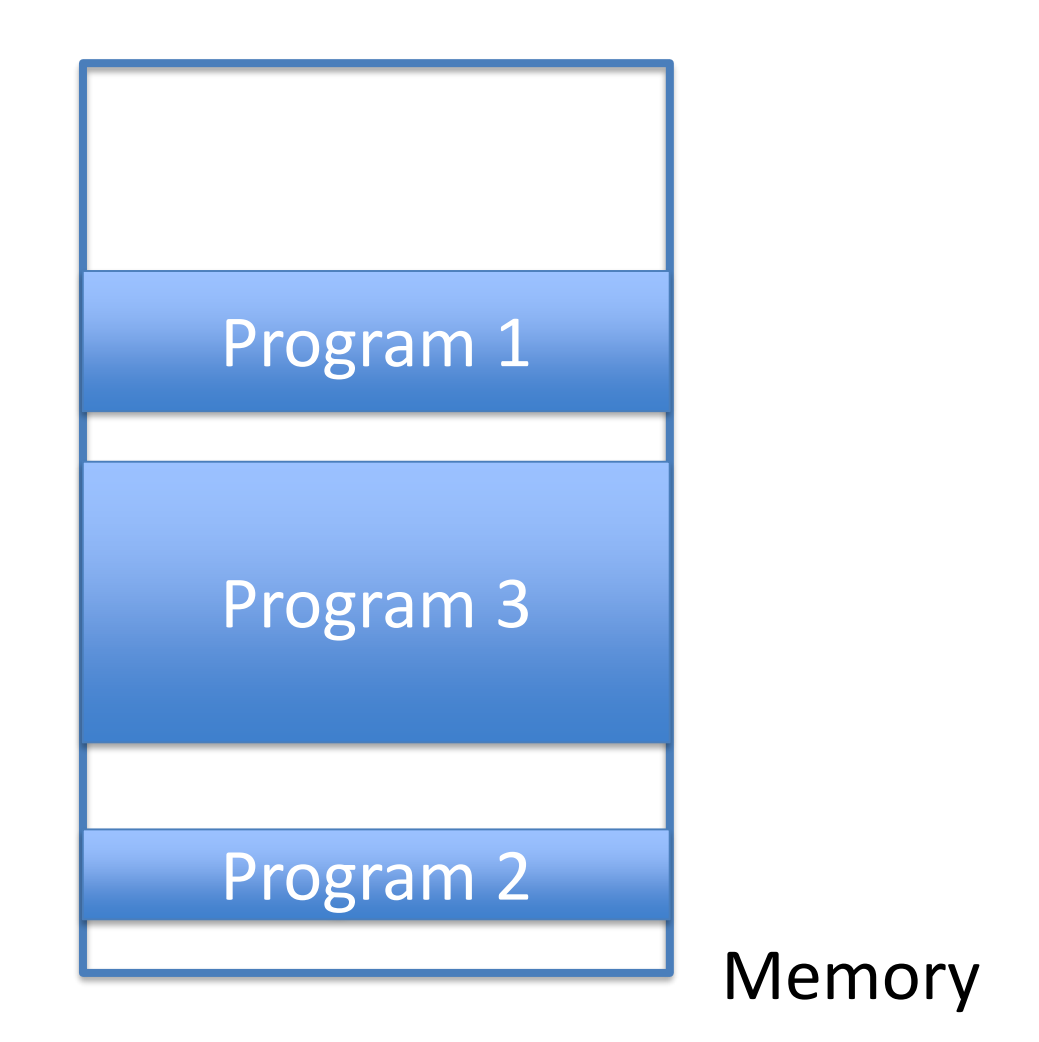

# Multiprogramming

- Need to protect programs from each other
- Need to protect OS from programs

• Need to allocate/free memory

• Resource management: allocates hardware resources between programs

• Resource management: allocates hardware resources between programs

Hardware

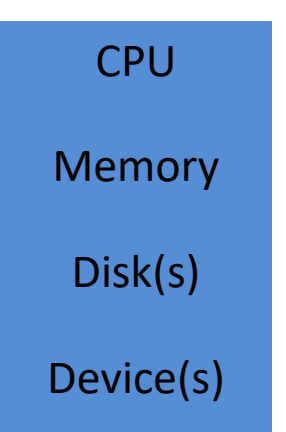

• Resource management: allocates hardware resources between programs

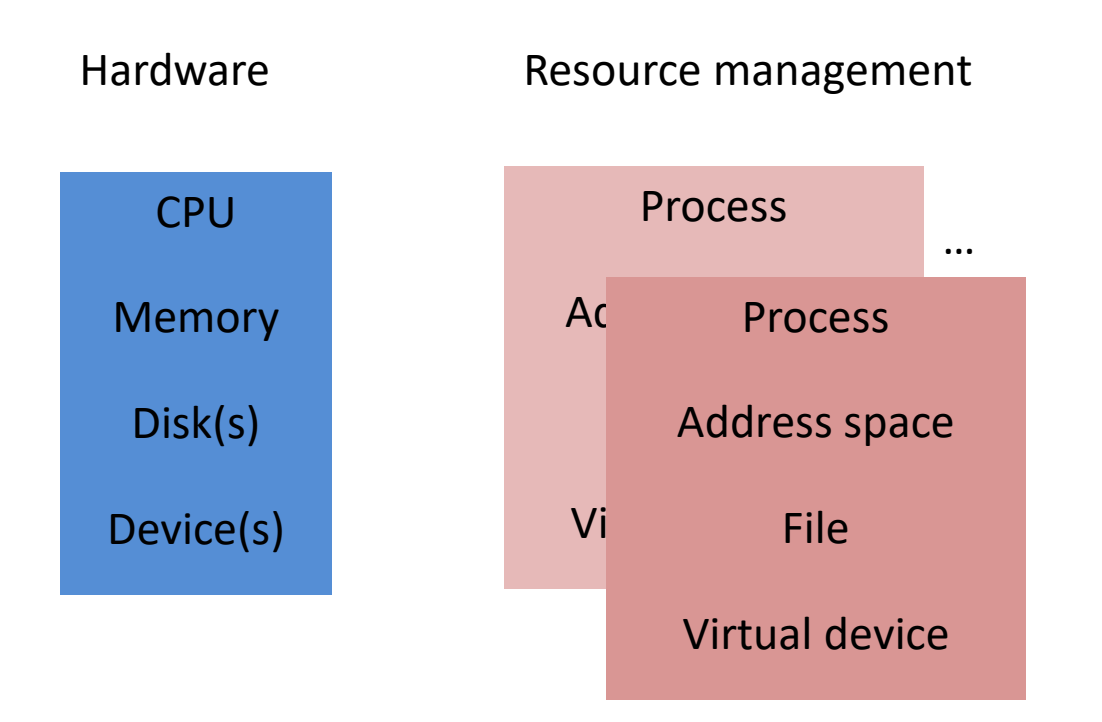

• Resource management: allocates hardware resources between programs

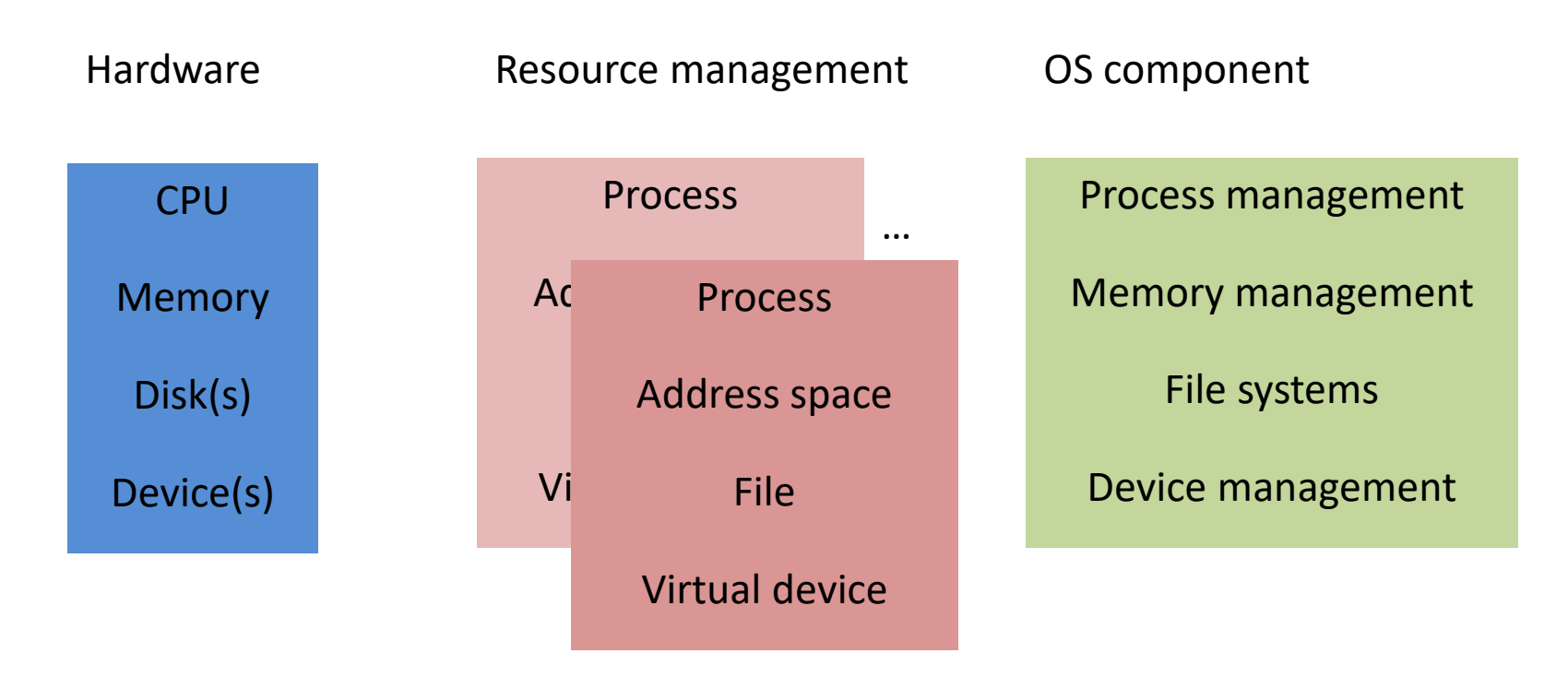

## A Simple Example

• Many users want to compute

• OS allocates CPU to different users

## Another Simple Example

• Many users want to use memory

• OS allocates memory between users

#### A Final Example

• Many files need to be stored on disk

• OS allocates disk space to files

- Abstraction: makes hardware easier to use
- Resource management: allocates hardware resources between programs

• OS does *both* at the same time

# What Is and What Is Not in the OS

- Web browser: only abstraction – Not considered part of the OS
- Graphics library: only abstraction
	- Not considered part of the OS
- Device driver: both
	- Part of the OS
- Printer server: both
	- Part of the OS

#### Where does the OS live?

#### A Bit of Computer Architecture: CPU: Dual-Mode Operation

- Kernel mode vs. user mode
- Mode bit provided by hardware

#### Kernel Mode

- Privileged instructions:
	- Set mode bit

 $\bullet$   $\bullet$   $\bullet$ 

- Direct access to all of memory
- Direct access to devices

#### User Mode

- No privileged instructions:
	- Set mode bit

 $\bullet$   $\bullet$   $\bullet$ 

- No direct access to all of memory
- No direct access to devices
# In General

- OS runs in kernel mode
- Applications run in user mode

- This allows OS
	- To protect itself
	- To manage applications/devices

### User/OS Separation

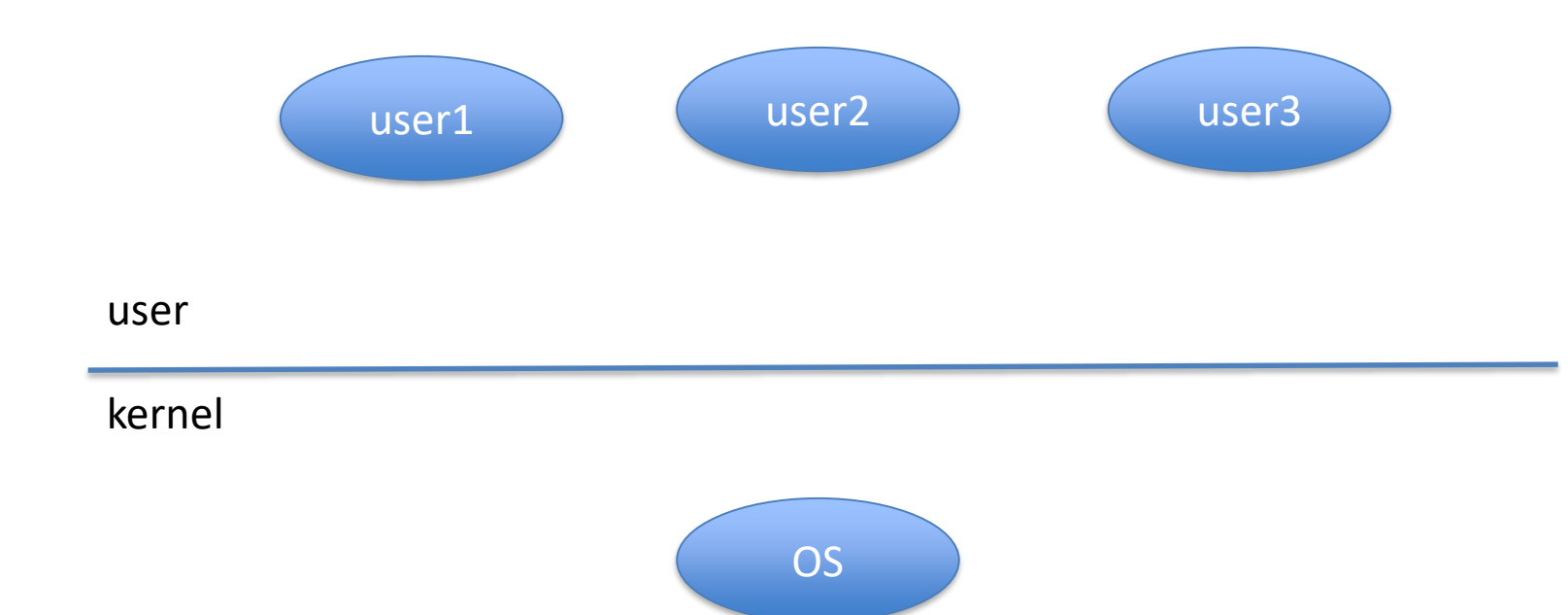

### From Kernel to User Mode

- By the OS setting the mode bit to user
- Usually as a by-product of an instruction

### From User to Kernel Mode

- By a device generating an interrupt
- By a program executing a trap or system call

### System Calls: Across User/Kernel Boundary

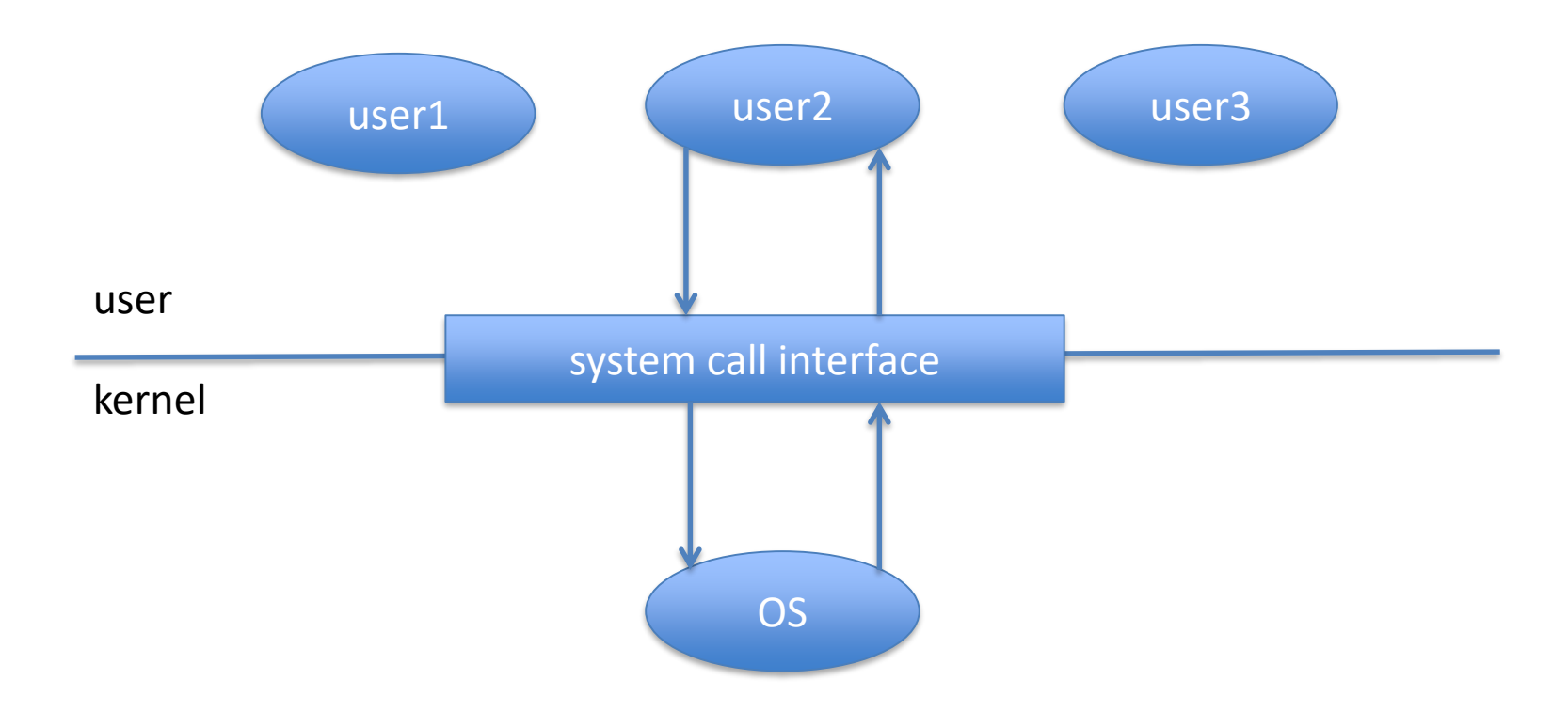

### System Calls

- Are the *only* interface from program to OS
- Narrow interface essential for integrity of OS

# Example System Calls

- Process management
- Memory management
- File systems
- Device management

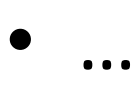

### System Calls in Linux?

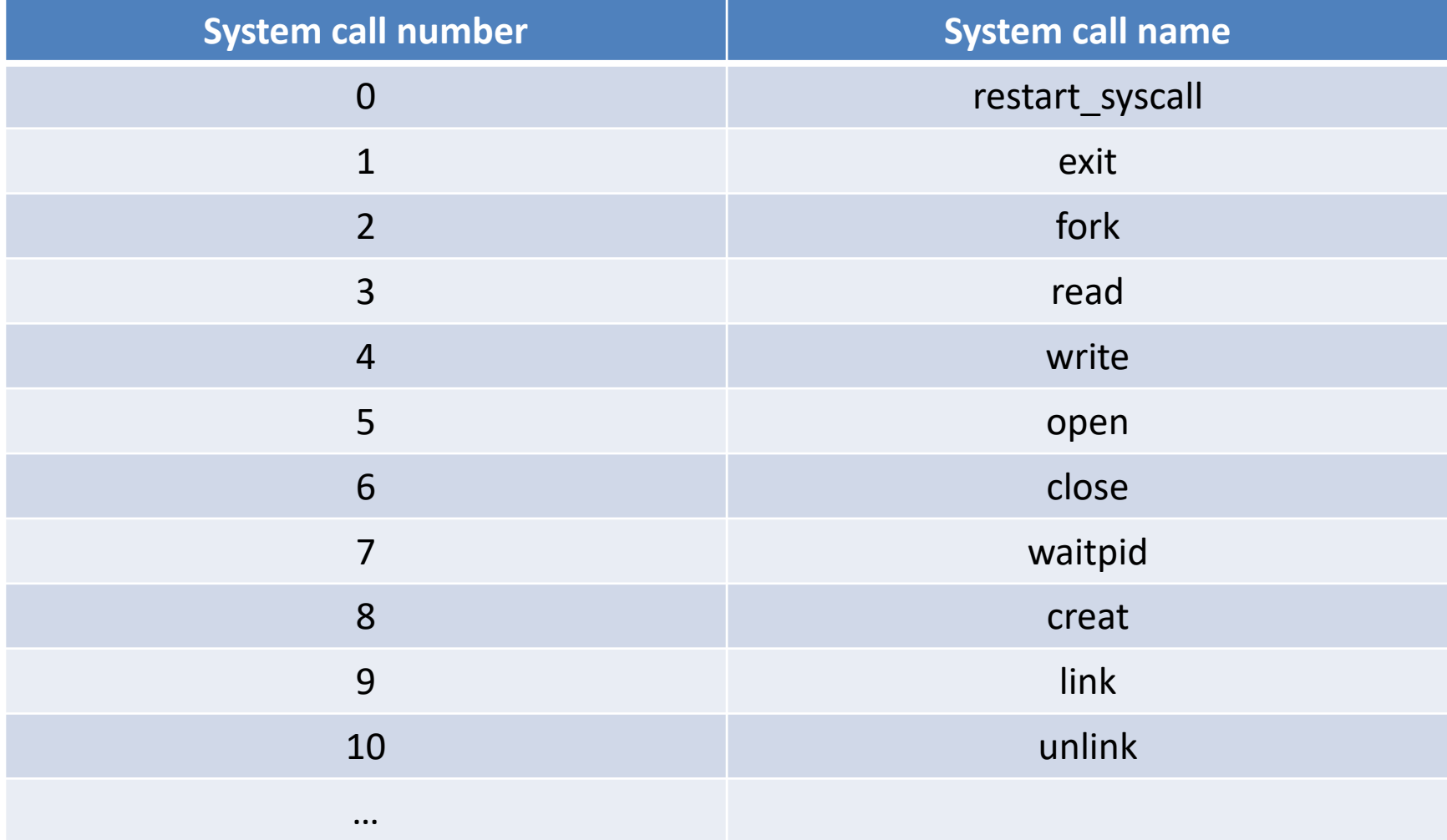

### System Calls in Linux?

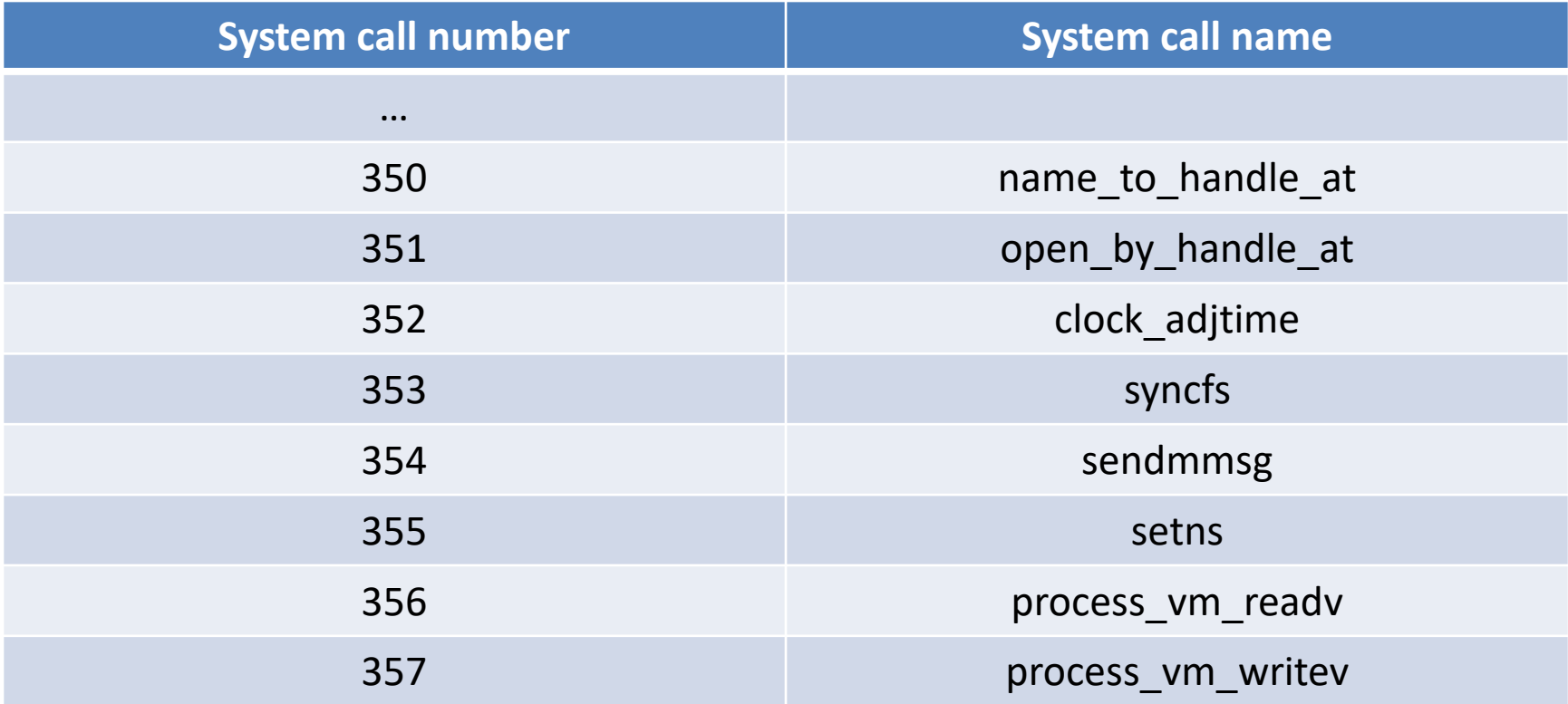

# System Call Implementation

• Architecture-specific, example for x86

- Traditionally, software interrupt instruction – "int 0x80"
	- Raises interrupt 128
- More recently, special instructions
	- "sysenter" (on Intel)
	- "syscall" (on AMD)

### System Call Identification

• Unique system call number

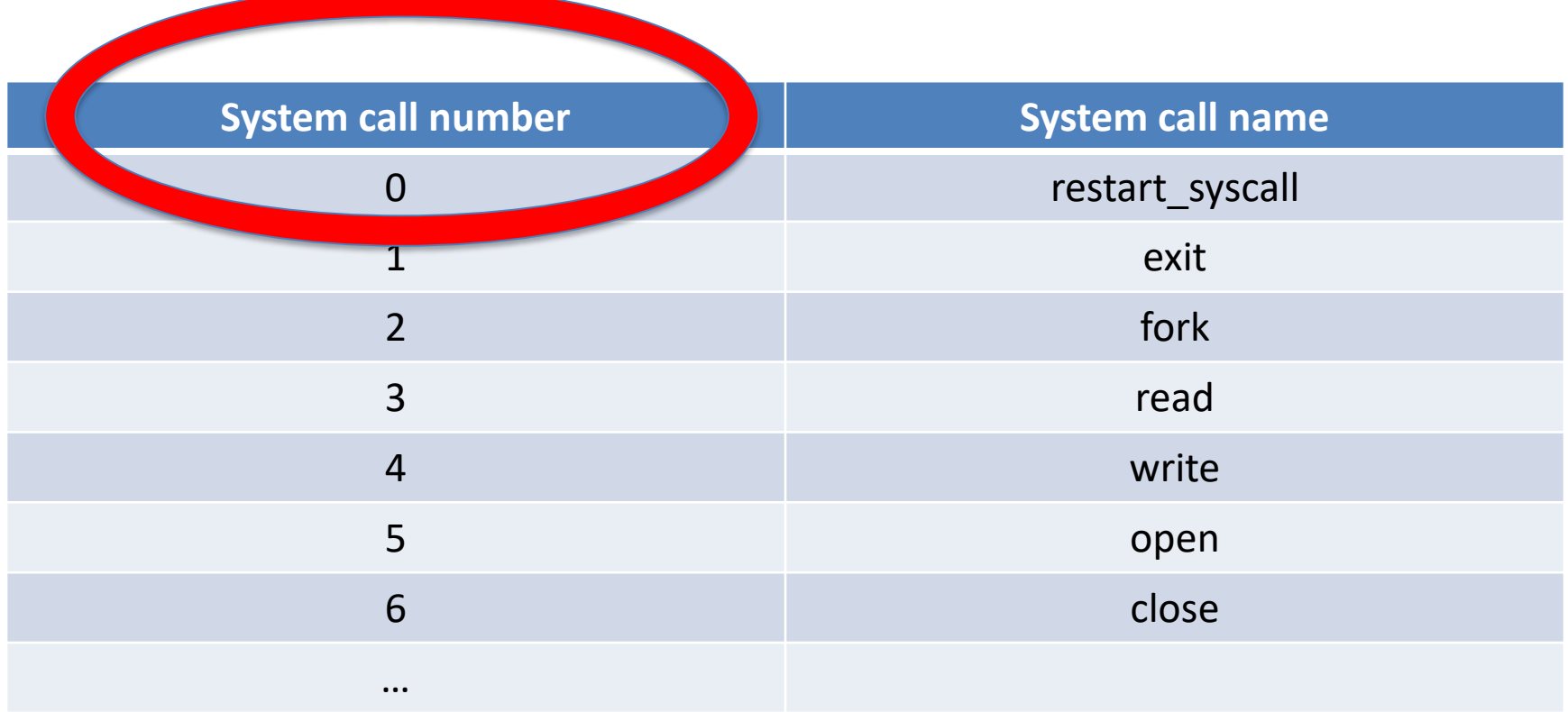

# To Perform a Given System Call

- Architecture-specific, example for x86
- Put system call number in register %eax
- Execute system call instruction

# System Call Parameter Passing

• Again, architecture-specific

- Put in designated registers
- Put on the stack
- Put in table and have register point to it

# In Linux/x86

- System call number in %eax register
- Parameters in registers
- If more parameters, register used as pointer

• Ever called the OS?

• Ever called the OS?

– Yes, of course, e.g., any file system operation.

• Ever written a system call instruction?

• Ever called the OS?

– Yes, of course, e.g., any file system operation.

• Ever written a system call instruction?

– I doubt it

• How so?

### Answer: Kernel API

- A set of function calls that wrap system calls
- Easier to use
- More portable

• Example: Linux Kernel API

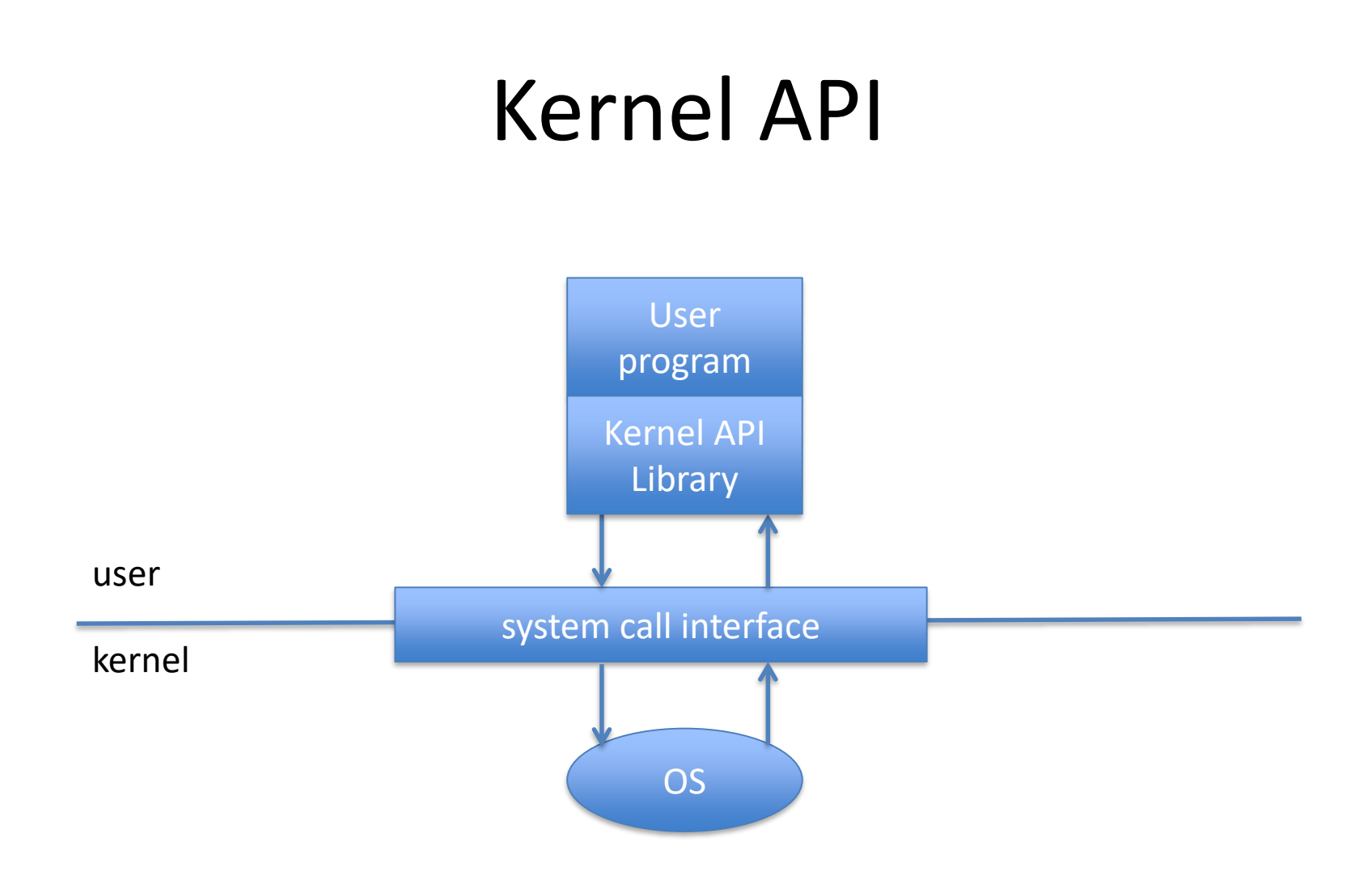

# Linux Kernel API

- Process management
	- fork(), exec(), wait(), …
- Memory management – mmap(), munmap(), sbrk(), …
- File system
	- open(), close(), read(), write(), …
- Device management
	- ioctl(), read(), write(), …
- Other examples
	- getpid(), alarm(), sleep(), chmod(), …

# What Do Wrapper Functions Do?

- At the time of the call
	- Put arguments in registers
	- Put system call number in register %eax
	- Execute system call instruction
- At the time of the return
	- Take return value out of register
	- Return

#### Kernel API

```
main() {
    …
   write(…)
    …
}
write(…) {
    …
    execute system call instruction
    …
}
```
- Ever called the OS?
	- Yes, of course, e.g., any file system operation.
- Ever written a system call instruction?
	- I doubt it
- Have you ever had to invoke the kernel API?

- Ever called the OS?
	- Yes, of course, e.g., any file system operation.
- Ever written a system call instruction? – I doubt it
- Have you ever had to invoke the kernel API?
	- Maybe, maybe not

### Answer: The Language Library

- A language-specific library
- Wraps the kernel API

• Classic example: the standard C library libc

# libc

- printf, sprintf, fprintf, …
- getchar, putchar, …

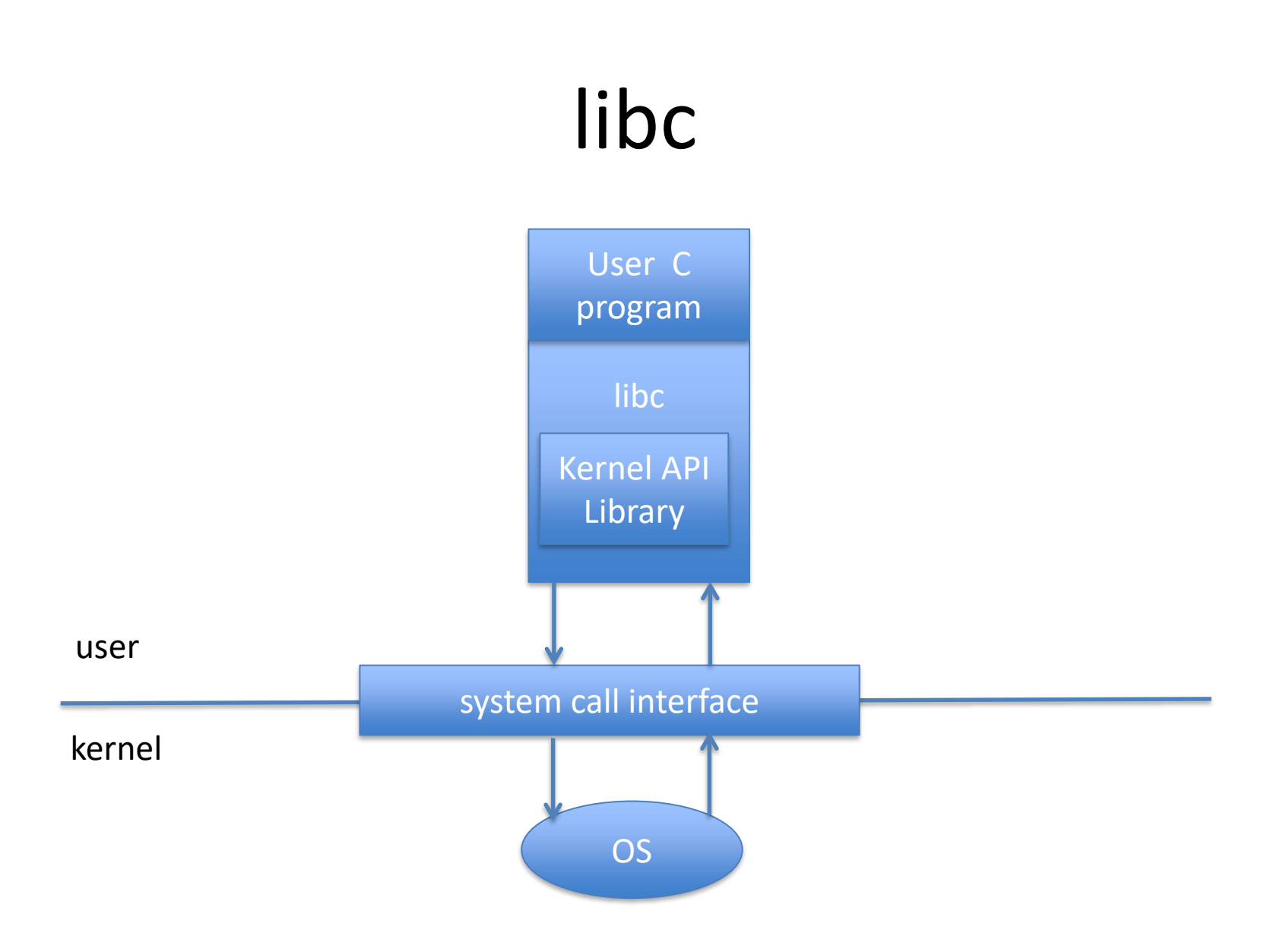

# libc

```
#include <stdio.h>
main() {
    …
    printf(…)
    \cdots}
printf(…) {
    …
    write(…)
    \cdots}
write(…) {
    …
    execute system call instruction
    …
}
```
### Please Note!

- libc makes system call look like function call
- It is *not* a function call
- It is a user kernel transition
	- From one program (user) to another (kernel)
	- Much more expensive

# Traps

- Trap is generated by CPU as a result of error
	- Divide by zero

– …

- Execute privileged instruction in user mode
- Illegal access to memory
- Works like an "involuntary" system call
	- Sets mode to kernel mode
	- Transfers control to kernel
- Identified by a trap number

#### Interrupts

- Generated by a device that needs attention
	- Packet arrived from the network
	- Disk i/o completed

– …

• Identified by an interrupt number

– Roughly speaking, identifies the device

#### OS Control Flow

### OS Control Flow: Event-Driven Program

## • Nothing to do **P** Do nothing

# OS Control Flow: Event-Driven Program

- Nothing to do Do nothing
- Interrupt (from device)
- Trap (from process)
- System call (from process}

Start running

### What does the hardware do on a system call *i*?

- Puts the machine in kernel mode
- Sets the  $PC = SystemCallVector[i]$

• SystemCallVector is a predefined location

### What does the hardware do on trap *i*?

- Puts the machine in kernel mode
- Sets the  $PC = TrapVector[i]$

• TrapVector is a predefined location
### What does the hardware do on interrupt *i*?

- Puts the machine in kernel mode
- Sets the  $PC =$  Interrupt Vector [i]

• InterruptVector is a predefined location

# Kernel Code: Initialization

```
SystemCallVector[1] = address of syscall 1 handlerroutine
SystemCallVector[2] = address of syscall 2 handler 
routine
```
….

```
TrapVector[1] = address of trap 1 handler routineTrapVector[2] = address of trap 2 handler routine…
```
InterruptVector[1] = address of interrupt 1 handler routine InterruptVector[2] = address of interrupt 2 handler routine

### Kernel Code: Main Loop

forever { wait for something to happen (HALT instruction) }

# (Simplified) Execution Flow

- User executes system call *i*
- Hardware
	- Puts machine in kernel mode
	- Sets PC to SystemCallVector[i]
- Kernel
	- Executes system call *i* handler routine
	- Executes a return from kernel instruction
- Hardware
	- Puts machine in user mode
- User executes instruction after system call

# OS Design Goals

- Correct abstractions
- Performance
- Portability
	- Architecture-dependent
	- Architecture-independent
- Reliability
- Other considerations:
	- E.g., on mobiles, energy conservation

# A Short Note About Reliability

- OS must never fail
- Must carefully check inbound parameters
- For instance, inbound address parameter must be valid

# (Simplified) Execution Flow

- User executes system call *i*
- Hardware
	- $-$  Puts machine in kernel mu
	- Sets PC to SystemCallVector<sub>1</sub>
- Kernel
	- Executes system call *i* hander routine
	- Executes a return from kernel instruction
- Hardware
	- Puts machine in user mode
- User executes instruction after system call

includes check on inbound parameters

#### OS Structure

### User/OS Separation

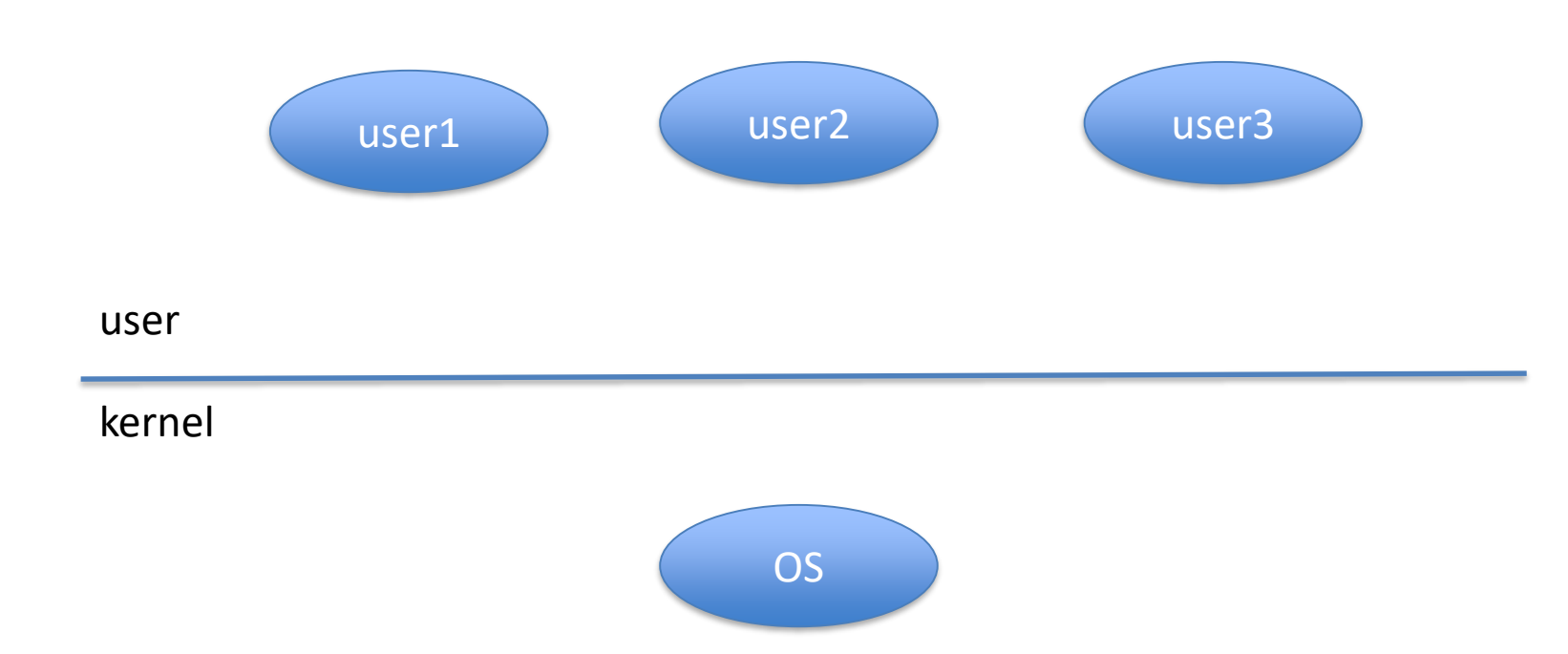

#### This approach is called the "monolithic OS"

#### It looks more like this

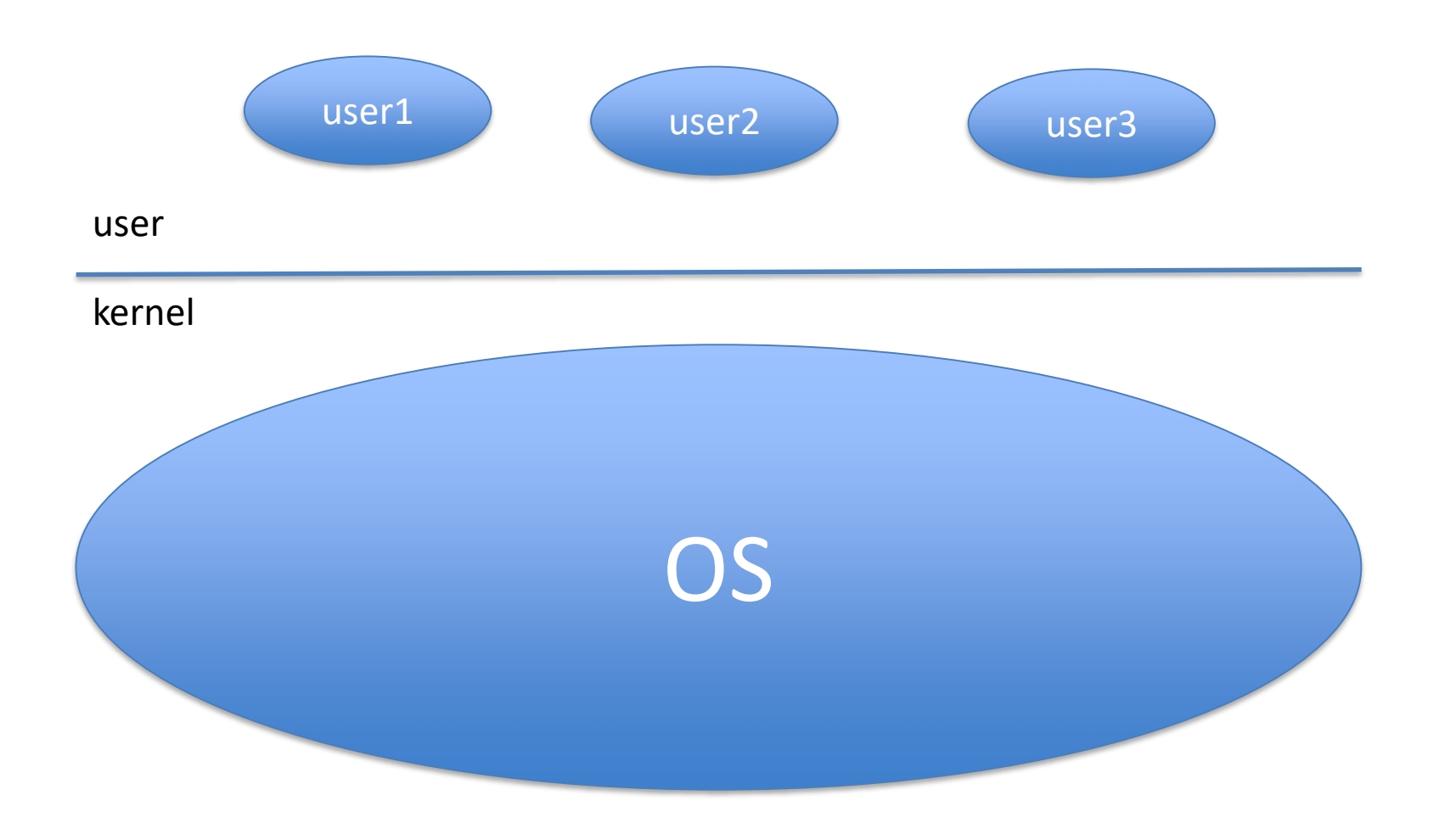

# Downside of Monolithic OS

- The OS is a huge piece of software – Millions of lines of code and growing
- Something goes wrong in kernel mode – Most likely, machine will halt or crash
- Incentive to move stuff out of kernel mode

### No need for entire OS in kernel mode

- Some pieces can be in user mode
	- No need for privileged access
	- No need for speed
- Example: daemons
	- System log
	- Printer daemon
	- $-$  Etc.

### User/OS Separation: Systems Programs

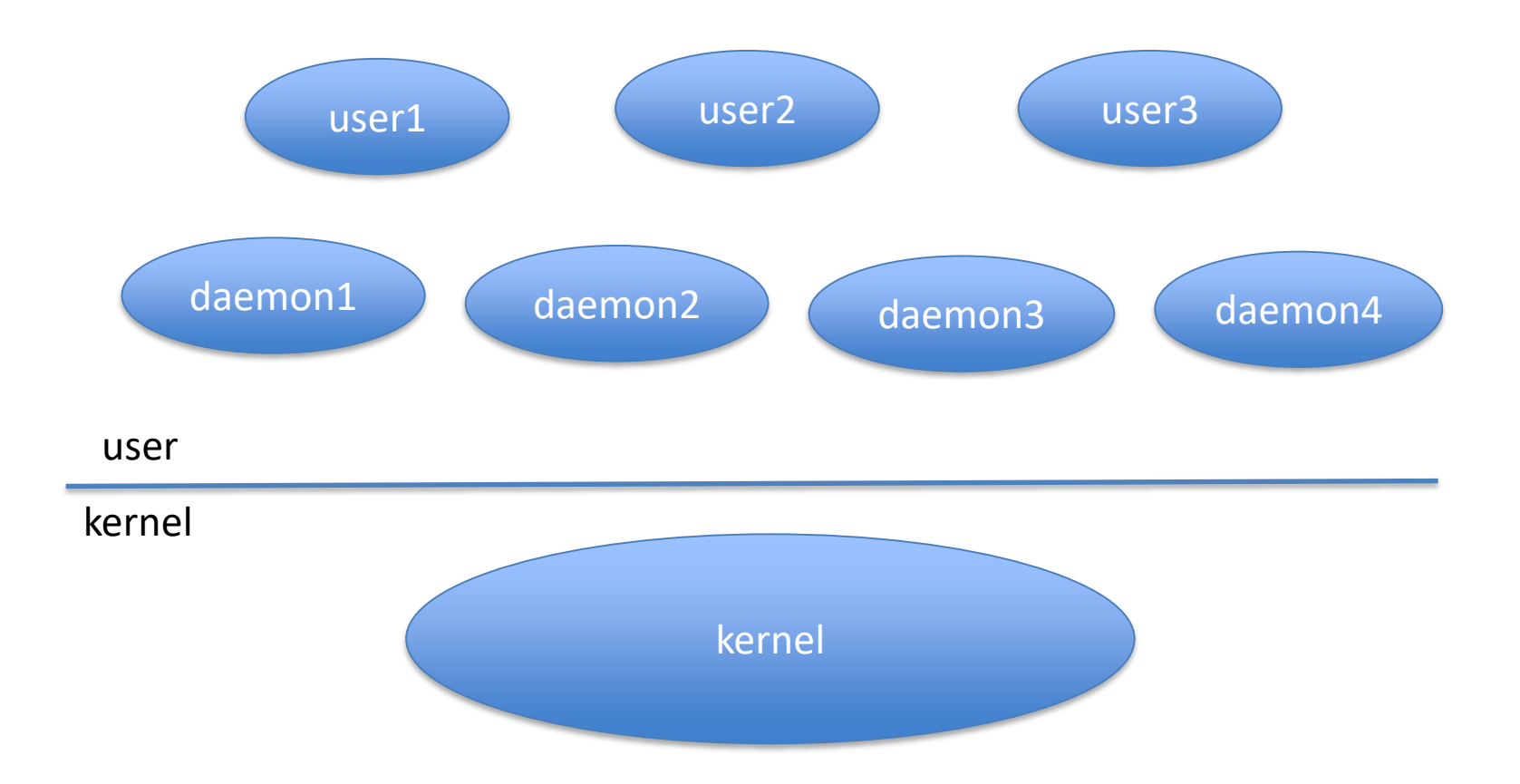

#### The Ultimate Minimum: Microkernel

- Absolute minimum in kernel mode – Interprocess communication primitives
- All the rest in user mode

#### Microkernel

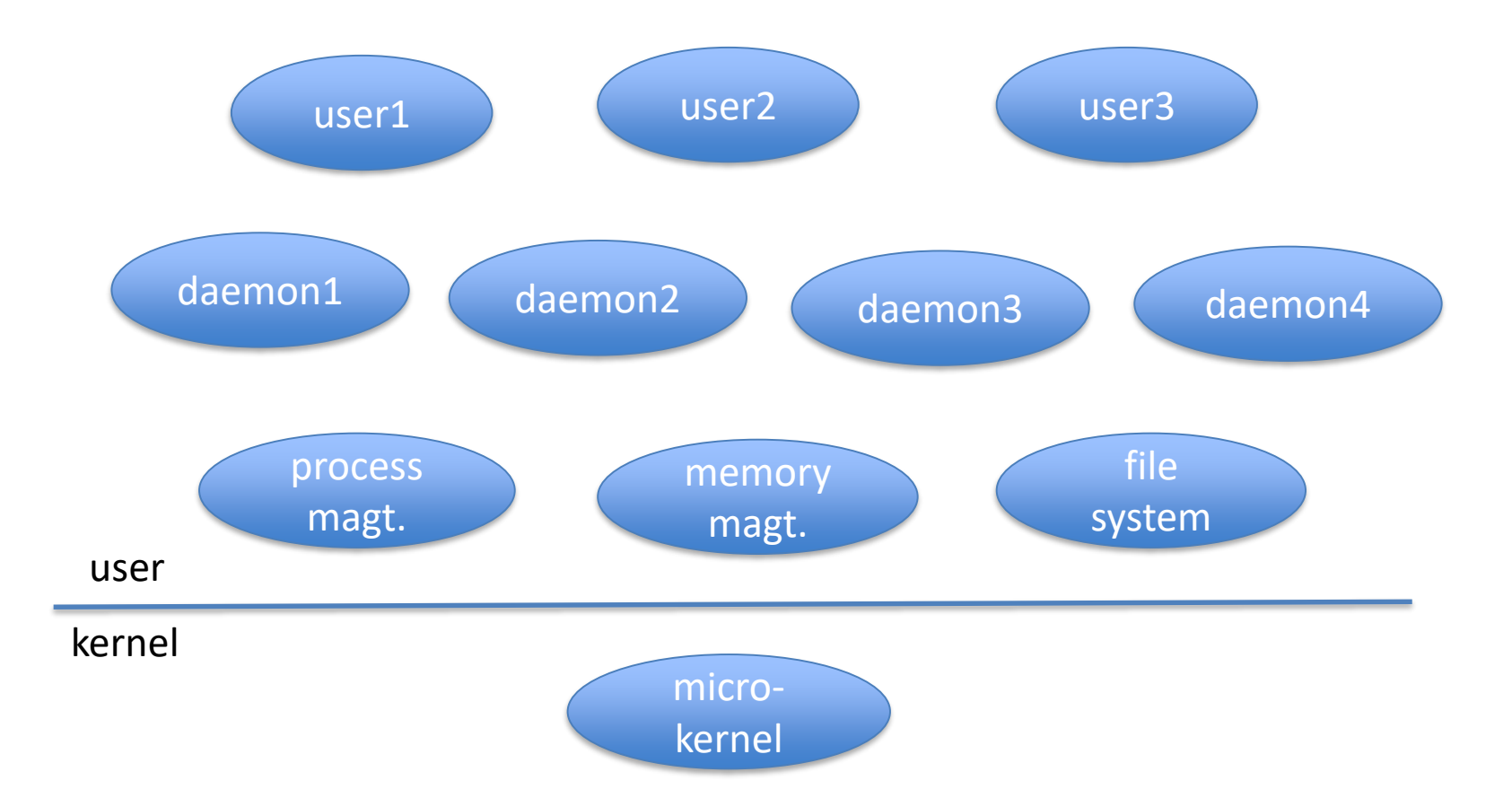

### In Practice

- Microkernels have failed commercially – Except for niches like embedded computing
- The "systems programs" model has won out

### The Price: Lines of Code in Linux Kernel

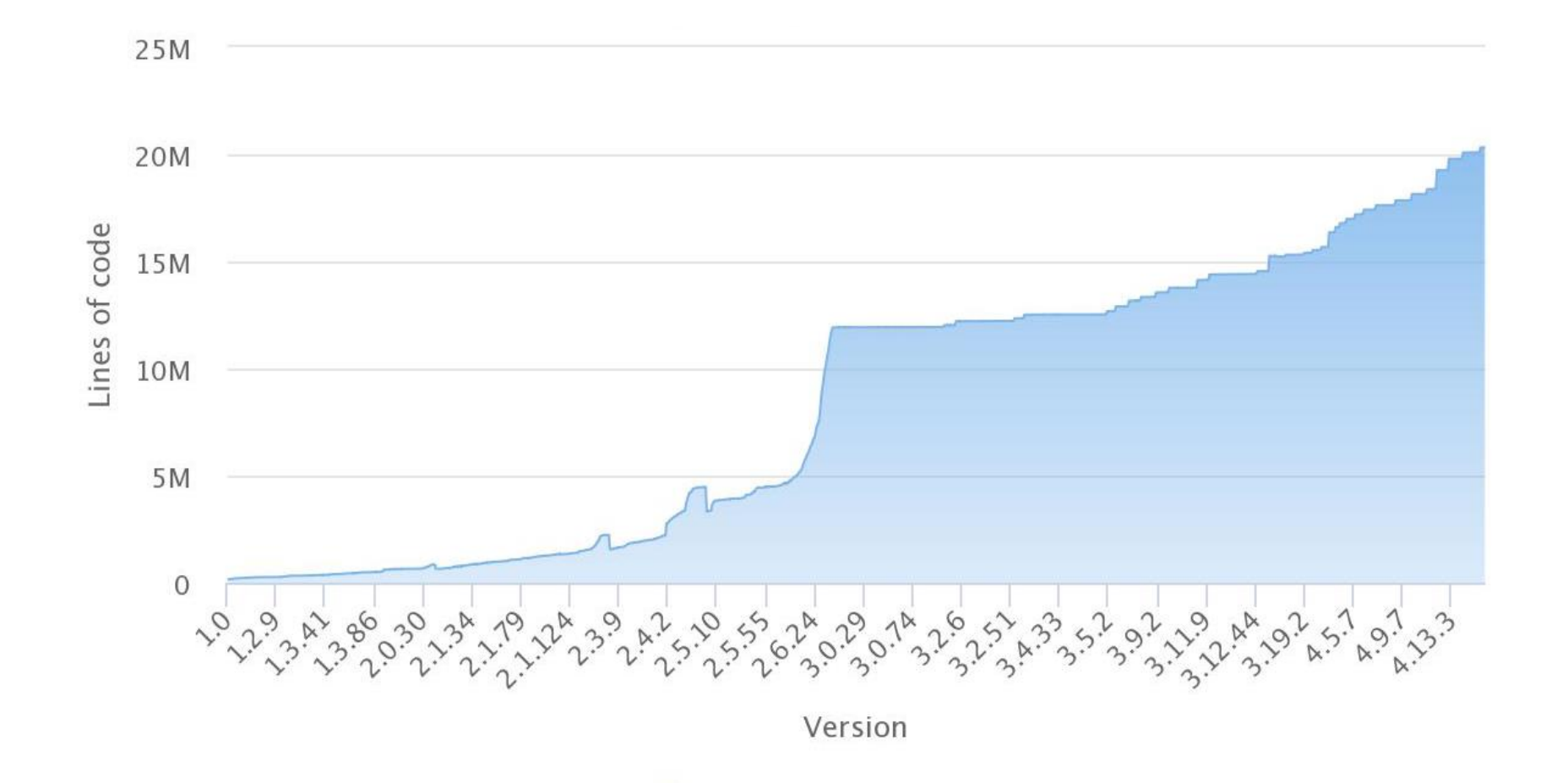

## Summary

- What does the OS do?
- Where does the OS live?
- OS interfaces
- OS control flow
- OS structure

# Summary: What does the OS do?

- Abstraction
- Resource management

### Summary: OS Structure

- In user mode:
	- Applications
	- Systems programs
- In kernel mode:
	- Kernel

### Summary: OS Structure

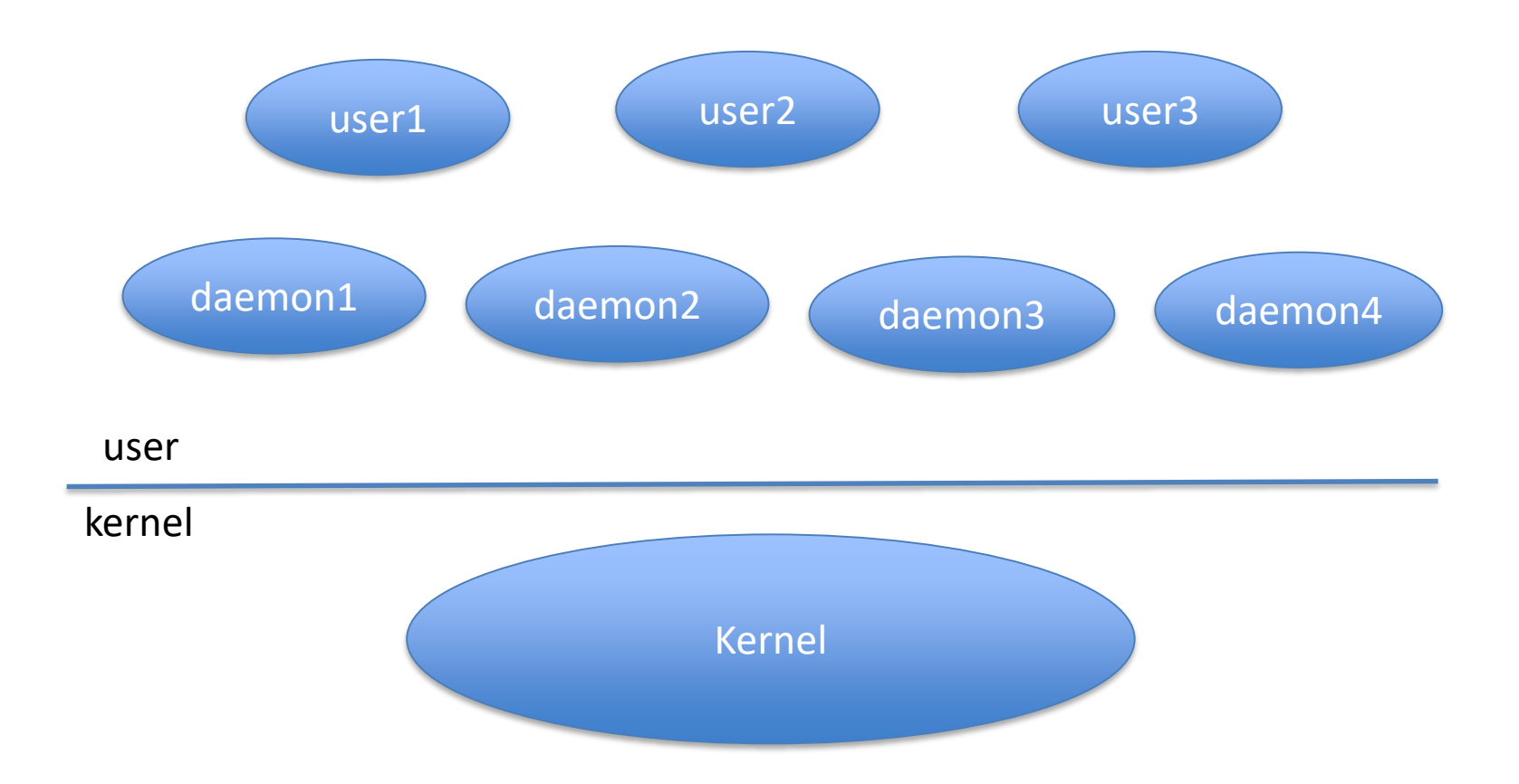

# Summary: Where does the OS live?

- OS in (hardware) kernel mode
- Programs in (hardware) user mode

### Summary: OS APIs

- System call
- Kernel API
- Language library

### Summary: OS API

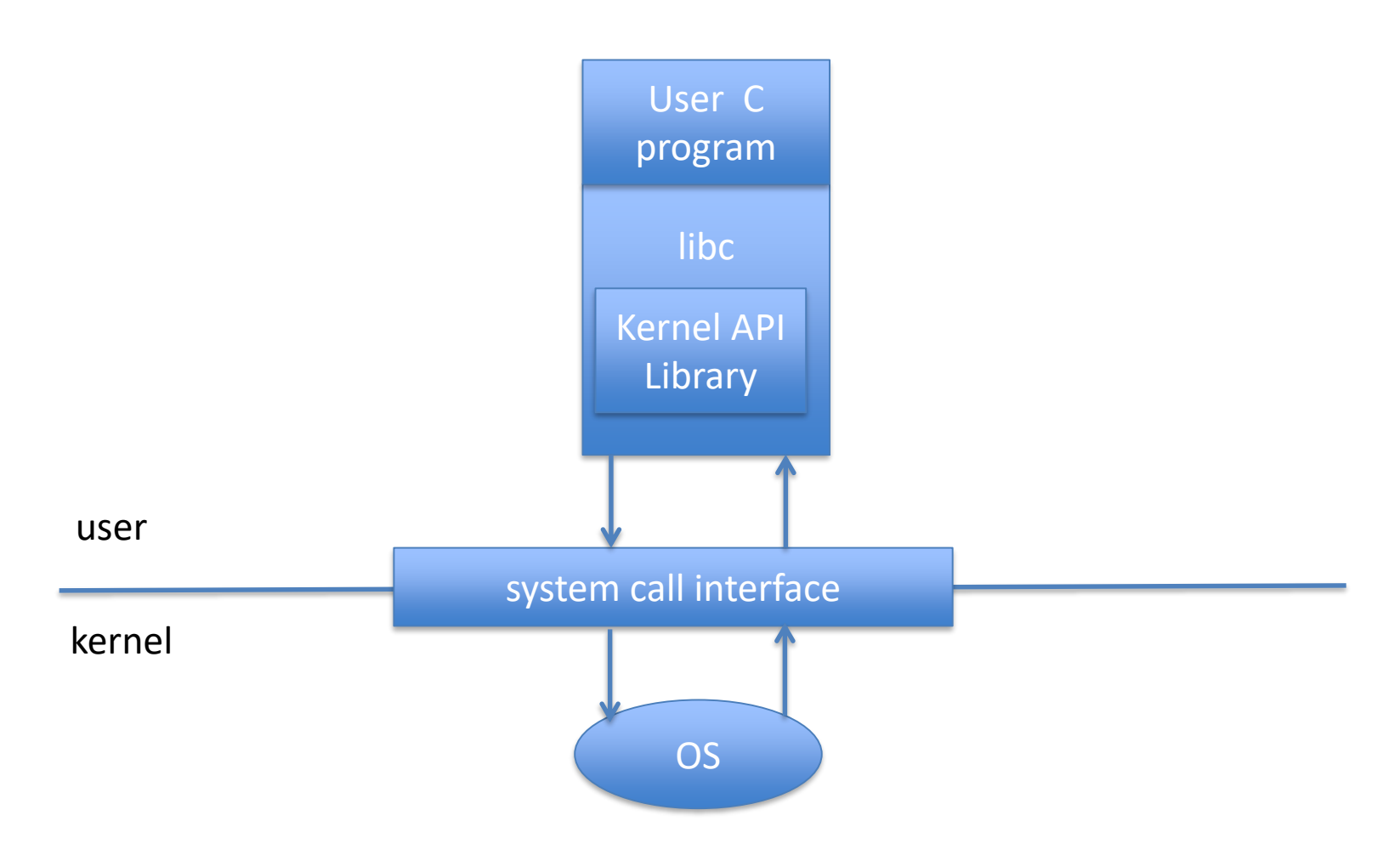

# Summary: OS Control Flow

- Event-driven
- Idle loop
- Broken by system call, trap or interrupt